## **INSTITUTO TECNOLÓGICO DE MORELIA**

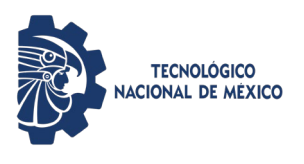

**Activación de usuarios para red Wifi**

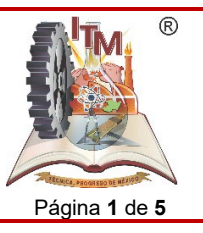

ITMORELIA-IT-AD-008-B Rev. 0 Página **1** de **5**

### *1. OBJETIVO*

Realizar la activación de las cuentas del estudiantado, personal docente y administrativo para autenticación y acceso a la red wifi del Instituto Tecnológico de Morelia.

# *2. ALCANCE*

Este procedimiento aplica al área de Centro de Cómputo del Instituto Tecnológico de Morelia, para realizar la activación de los usuarios de la red wifi y puedan tener conexión a Internet.

## *3. REGLAS DE OPERACIÓN*

- 3.1. La operación del presente procedimiento es responsabilidad del Centro de Cómputo del Instituto Tecnológico de Morelia.
- 3.2. Este procedimiento involucra a Departamentos, Centros y Divisiones del Instituto Tecnológico

### **INSTITUTO TECNOLÓGICO DE MORELIA**

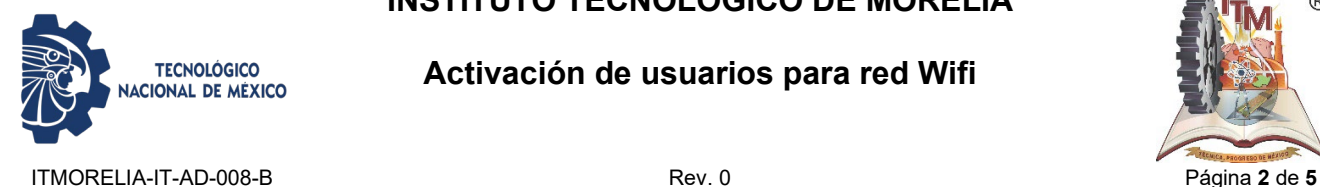

**Activación de usuarios para red Wifi**

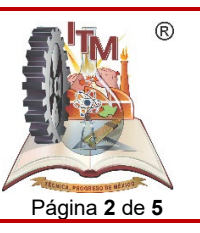

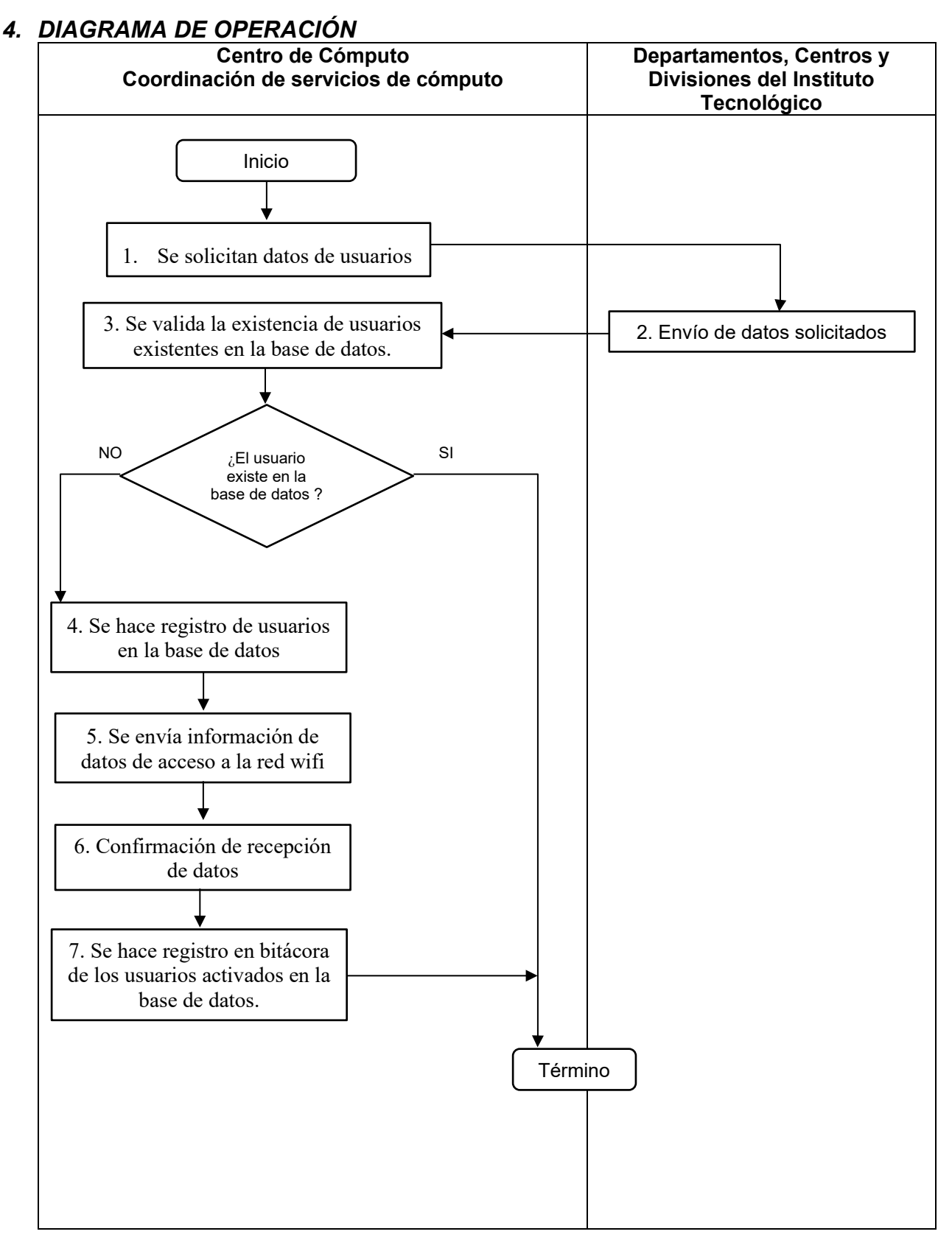

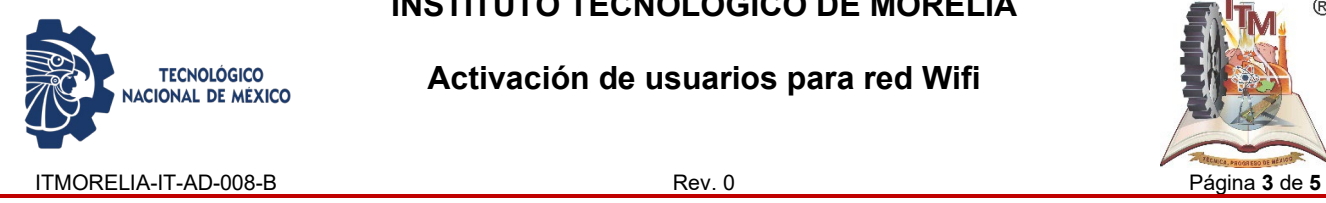

**Activación de usuarios para red Wifi**

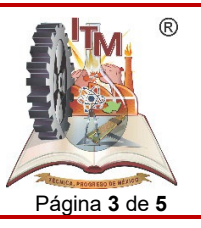

## *5. DESCRIPCIÓN DE LA OPERACIÓN PARA CUENTAS DE CORREO INSTITUCIONALES*

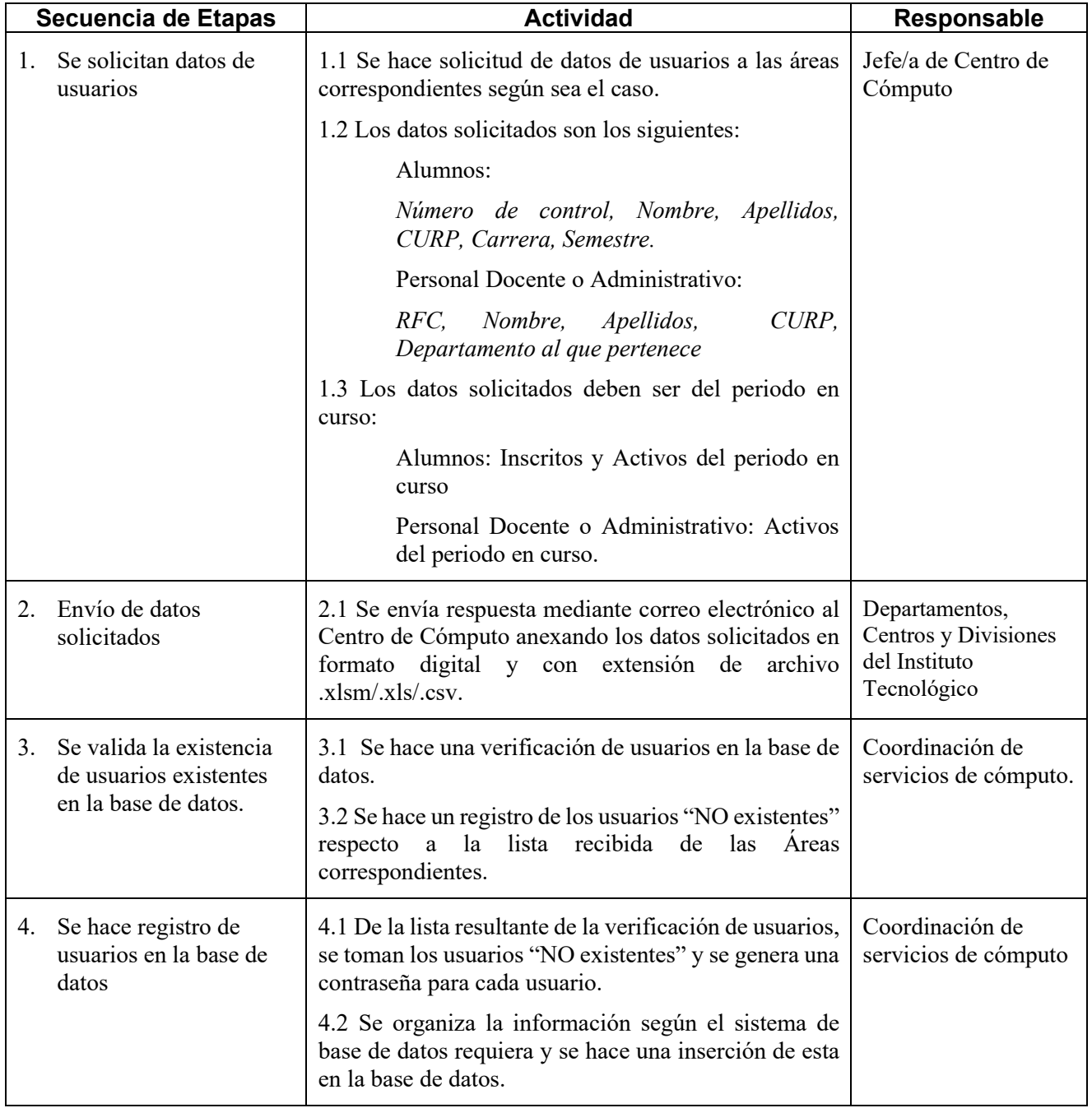

## **INSTITUTO TECNOLÓGICO DE MORELIA**

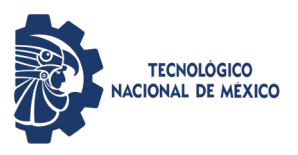

#### **Activación de usuarios para red Wifi**

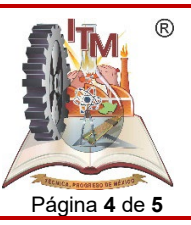

ITMORELIA-IT-AD-008-B Rev. 0 Página **4** de **5**

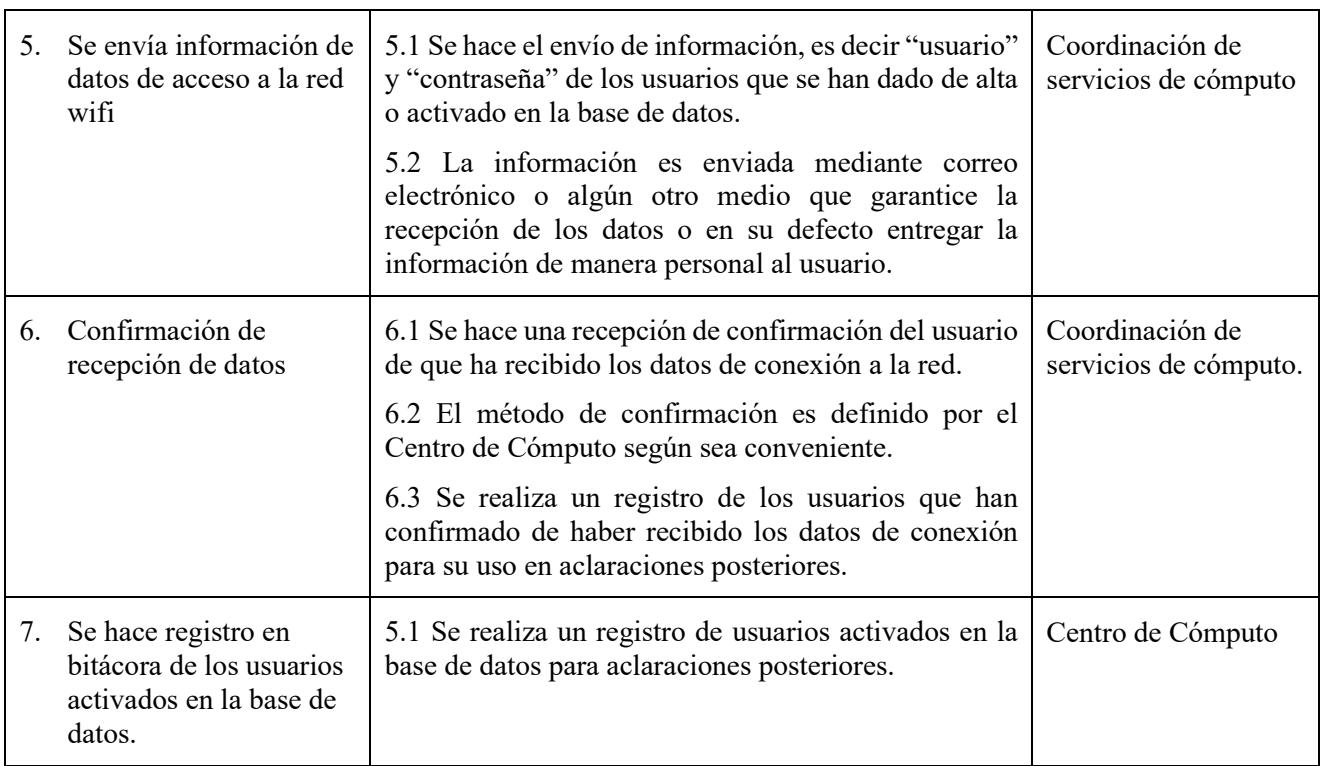

#### *6. REFERENCIAS NORMATIVAS*

- Norma para el Sistema de Gestión de la calidad- Requisitos. ISO 9001:2015 NMX-CC-9001-IMNC-2015.
- Norma para el Sistema de Gestión Ambiental- Requisitos. ISO 14001:2015 NMX-SSA-14001-IMNC-2015
- Manual del Sistema de Gestión Integrado.
- $\checkmark$  Norma para el Sistema de gestión para organizaciones educativas ISO 21001:2018

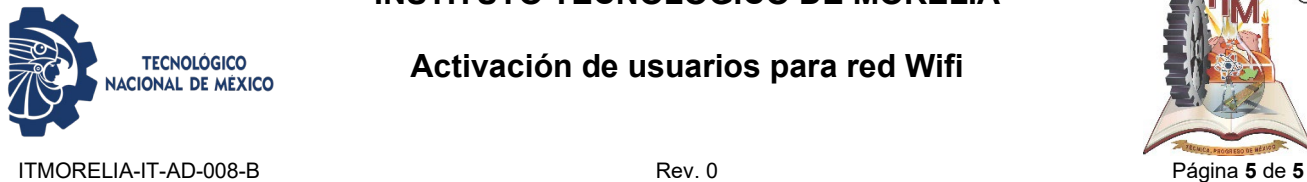

**Activación de usuarios para red Wifi**

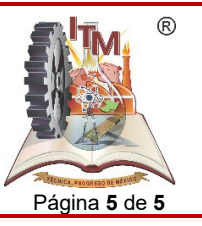

# *7. INFORMACIÓN DOCUMENTADA*

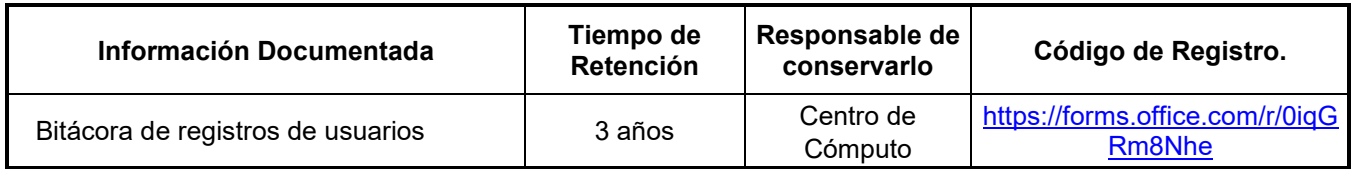

#### *8. ASPECTOS AMBIENTALES*

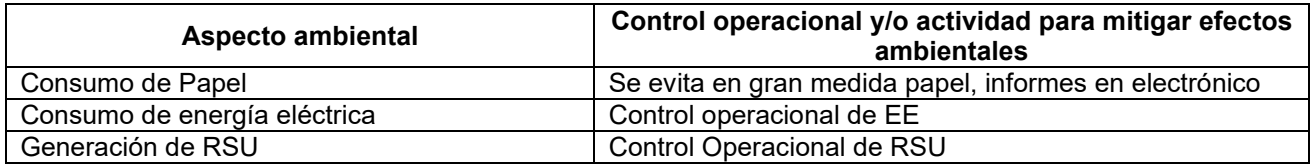

## *9. CAMBIOS A ESTA VERSIÓN*

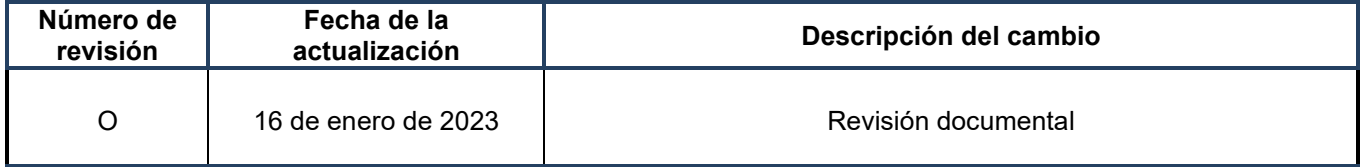